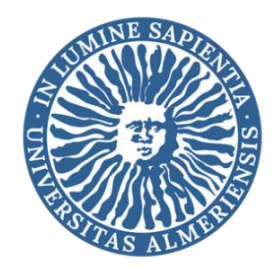

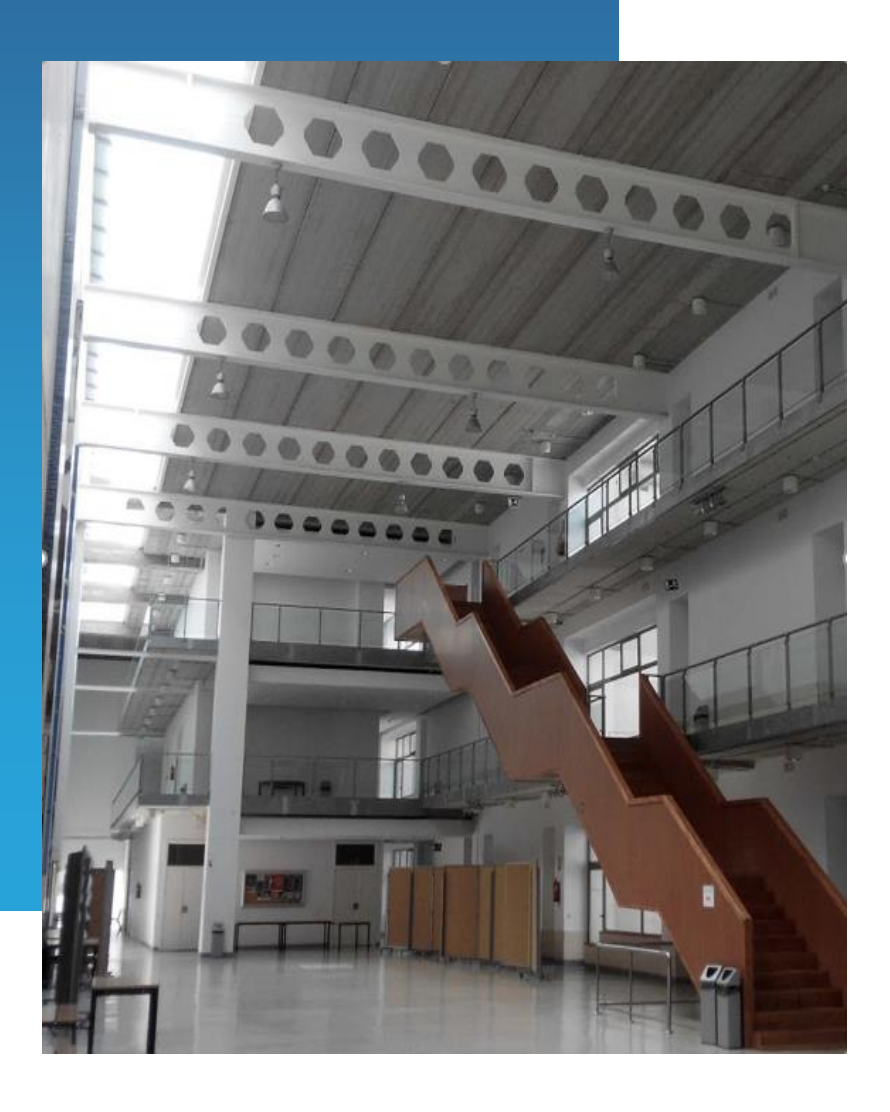

**GUÍA DE INSTRUCCIONES TÉCNICAS PARA LA ADAPTACIÓN DE LA ACTIVIDAD DOCENTE Y LA EVALUACIÓN AL FORMATO NO PRESENCIAL EN LA UNIVERSIDAD DE ALMERÍA**

**15 de abril de 2020**

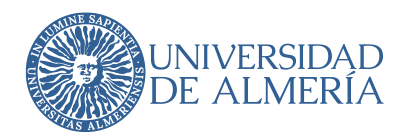

# **APARTADOS**

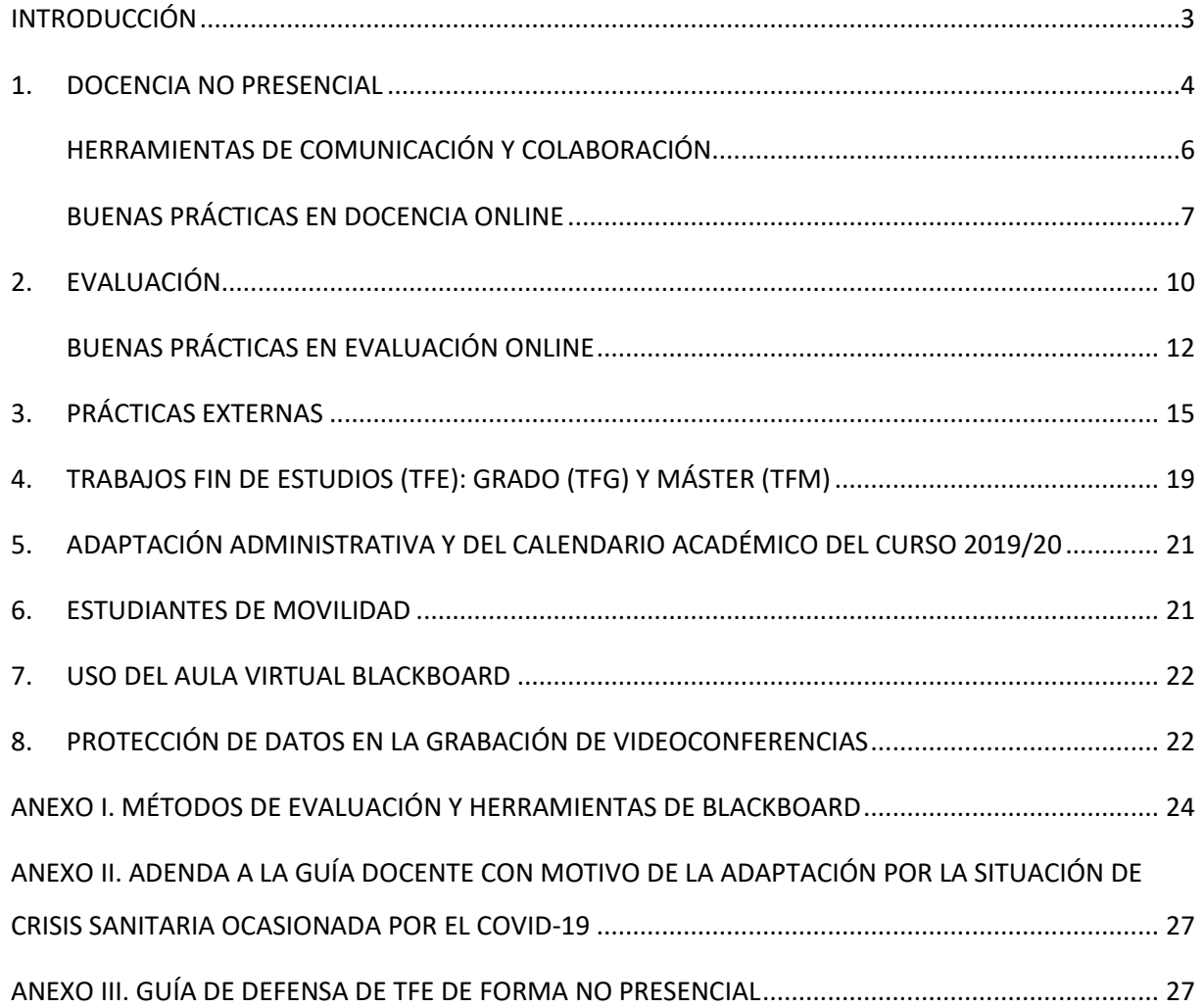

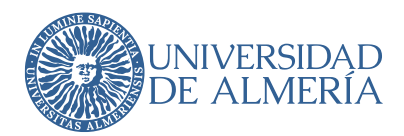

## <span id="page-2-0"></span>**INTRODUCCIÓN**

En la Resolución del Rector de fecha 13 de abril de 2020 se recogían los criterios académicos de la Universidad de Almería para la adaptación de la actividad docente y la evaluación al formato no presencial, debido a la situación sanitaria provocada por el COVID-19.

El objetivo de esta guía es mostrar diferentes opciones de trabajo no presencial, así como recomendaciones generales y buenas prácticas en el ámbito de la docencia, prácticas, trabajos fin de estudios y evaluación. Las indicaciones que aquí se incluyen son generales y pueden servir para la mayoría de las asignaturas, pero la casuística es extremadamente variada y, sin duda, existirán situaciones excepcionales que requerirán otras soluciones.

Todos los cambios que se puedan realizar en este periodo sobre las modalidades verificadas y aprobadas no requerirán de un proceso formal de modificación del título. La evaluación de estas actividades se realizará durante los procesos de seguimiento y de renovación de la acreditación de títulos, o acreditación institucional.

El documento aprobado por la Universidad de Almería, con los criterios académicos para la adaptación de la docencia y evaluación, de aplicación en todas las titulaciones, será incorporado como adenda a la documentación de cada título. También se incorporarán, en su caso, los criterios particulares implantados por las Facultades y Centros en el marco de los criterios generales anteriores, con el objeto de atender a la especificidad de los títulos de los que sean responsables. Todo ello con objeto de proporcionar certidumbre y confianza a la comunidad universitaria, en aras de la seguridad jurídica y de facilitar los informes de seguimiento y los procesos de renovación de la acreditación de las titulaciones.

Se han tenido en cuenta, en la elaboración de esta guía, diferentes publicaciones y documentos de ámbito estatal y autonómico y, en particular, las orientaciones para la recogida de información y registro documental de las adaptaciones de la docencia y planes de contingencia derivadas de la pandemia de COVID-19, elaboradas por la Agencia Andaluza del Conocimiento, con fecha 14 de abril de 2020.

> **Vicerrectorado de Ordenación Académica Vicerrectorado de Postgrado, Empleabilidad y Relaciones con Empresas e Instituciones Vicerrectorado de Planificación Estratégica y Profesorado Vicerrectorado de Estudiantes, Igualdad e Inclusión Vicerrectorado de Transformación Digital**

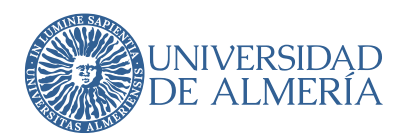

### <span id="page-3-0"></span>**1. DOCENCIA NO PRESENCIAL**

- 1. Con carácter general, se mantiene la temporalidad del desarrollo del segundo cuatrimestre del curso 2019/20, en cuanto a los horarios de las asignaturas, el horario de tutorías del profesorado, en forma no presencial, y la fecha de finalización de la docencia.
- 2. La docencia no presencial se continuará realizando con el apoyo del aula virtual, preferentemente mediante la plataforma de docencia online Blackboard y las correspondientes herramientas que incorpora, o con cualquier otro instrumento recogido o recomendado en las diferentes instrucciones, normativas, reglamentos y convocatorias de multimodalidad de la Universidad de Almería.
- 3. La estructura de coordinación de la docencia en los Centros, integrada por el coordinador de título y los coordinadores de curso y asignaturas, debe facilitar la armonización de las adaptaciones curriculares pertinentes para la docencia no presencial, y las adaptaciones en el calendario para la realización de las tareas previstas, si son necesarias, velando en cualquier caso por la coherencia de la carga de trabajo del estudiante. En esta misma estructura es donde se deben resolver las incidencias que se vayan produciendo, incluyendo quejas o sugerencias de los estudiantes, con los necesarios informes de decanos y directores de centros y departamentos en el ámbito de sus competencias.
- 4. Los coordinadores de las asignaturas, en colaboración con el equipo docente, deberán realizar las adaptaciones curriculares y los cambios específicos en la planificación docente, necesarios para facilitar la adquisición de las competencias correspondientes por parte de los estudiantes. Las modificaciones y cambios relevantes, realizados, comunicados y aceptados por el coordinador de título se incorporarán a una adenda en las Guías Docentes de las asignaturas del segundo cuatrimestre y asignaturas anuales del curso 2019/20.
- 5. Se podrá aplicar a las prácticas de asignatura cuyo diseño haya sido preparado para formato presencial, lo indicado para las prácticas curriculares en cuanto a adaptación o reconocimiento. En casos excepcionales, si no se puede plantear ninguna alternativa y es imprescindible la realización de prácticas presenciales, estas se podrán realizar en la parte final del curso académico (si hubiera posibilidad), previo informe de los Vicerrectorados competentes y gerencia.
- 6. La adenda a la Guía Docente debe incluir la siguiente información:
	- a. Cambios en la planificación de la guía docente.

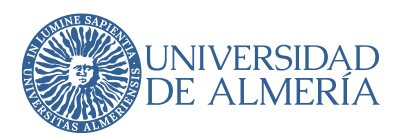

- b. En las asignaturas que requieran uso de laboratorio, campo de prácticas, taller o similares, la docencia y su planificación, la adaptación, si es posible, a la modalidad virtual, determinando las competencias mínimas que pueden alcanzarse en esta modalidad.
- c. Modificaciones en la modalidad y contenido de la evaluación.
- d. Alteraciones en la planificación y calendario de las actividades, tareas y pruebas previstas, detallando, en su caso, su valoración o peso para la evaluación de la asignatura.
- e. Cualquier otra información que suponga alteración de la guía docente, como, por ejemplo, reducción de contenidos inicialmente previstos o competencias que tendrán que trasladarse a cursos posteriores.
- 7. Se establecerán planes adaptados para los estudiantes con necesidades especiales o situaciones que requieran medidas alternativas. Estos planes serán fijados en colaboración con el coordinador de curso, la Unidad de Atención a la Diversidad Funcional, que continuará actualizando las adaptaciones que sean necesarias, así como con la unidad responsable de internacionalización en el caso de estudiantes en movilidad.
- 8. Las adendas se enviarán al equipo de coordinación del título antes del día 21 de abril, que las revisará y remitirá informadas a las Direcciones de los Departamentos responsables hasta el 27 de abril. Las adendas deberán ser aprobadas en Consejo de Departamento, como muy tarde el 29 de abril. Una vez aprobadas, el 30 de abril el profesorado publicará las adendas en el aula virtual de las asignaturas, de manera que se visualicen junto a la Guía Docente original.
- 9. Las comisiones de calidad de las Facultades y Centros garantizarán que las modificaciones introducidas en las adendas de las asignaturas cumplen con los requisitos exigidos en el documento marco andaluz para la adaptación de la docencia y la evaluación a la situación excepcional provocada por el COVID-19 de 11 de abril de 2020, y las incorporarán al informe general de seguimiento de los títulos.

Se recomienda que los Centros convoquen a sus Comisiones de Calidad con objeto de coordinar la implantación de las adaptaciones de la docencia y evaluación de sus títulos. Los criterios particulares de adaptación podrían ser informados previamente por la Comisión de Calidad del Centro correspondiente.

En el ANEXO II se facilita el modelo de Adenda a la Guía Docente.

Las adendas, con las adaptaciones que se realicen en las asignaturas de segundo cuatrimestre y anuales de cada título, serán remitidas, una vez aprobadas, a la Comisión de Calidad del Centro correspondiente para su informe, y pasarán a formar parte de la documentación del título.

### <span id="page-5-0"></span>**HERRAMIENTAS DE COMUNICACIÓN Y COLABORACIÓN**

En la siguiente tabla se incluyen algunas herramientas de comunicación, de colaboración, software, recursos bibliotecarios, etc. Esta tabla está disponible en la web [https://www.ual.es/trabajar-desde](https://www.ual.es/trabajar-desde-casa)[casa,](https://www.ual.es/trabajar-desde-casa) donde se irá actualizando y ampliando.

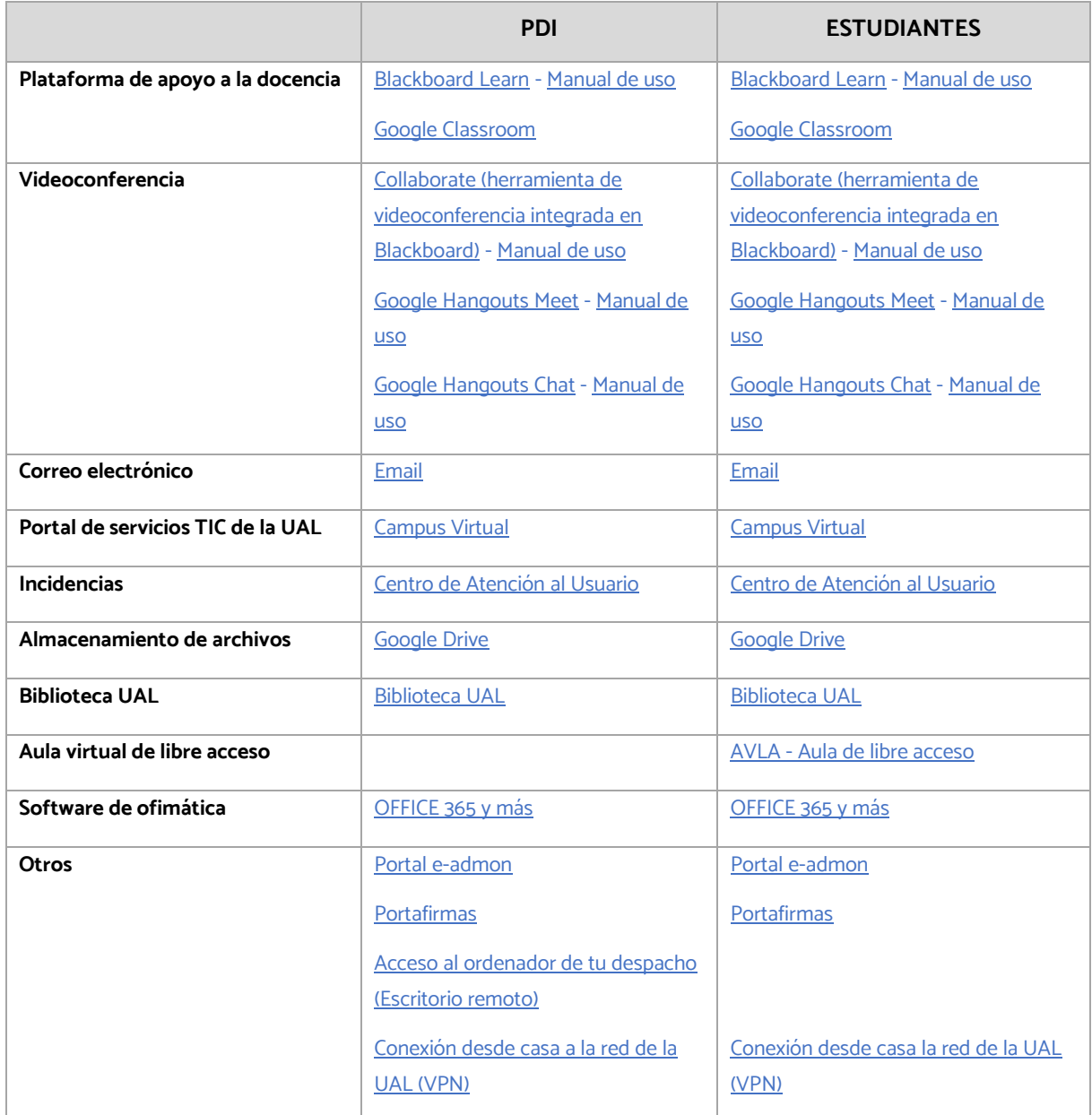

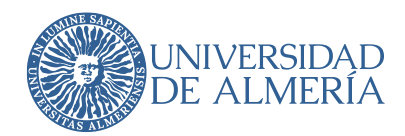

### <span id="page-6-0"></span>**BUENAS PRÁCTICAS EN DOCENCIA ONLINE**

#### • **PLANIFICACIÓN DE LA DOCENCIA**

En un contexto *online* el plan de trabajo o planificación de la docencia debe estar detallado. Es necesario reflexionar en un primer momento sobre la programación que tenemos prevista para nuestra asignatura y revisarla para adaptar sus contenidos a las nuevas circunstancias y convertirla en algo realista y razonable, de forma que sea perfectamente asumible por el estudiante en términos de carga de trabajo.

Uno de los primeros problemas que surgen en situaciones excepcionales, en las que no se pueden impartir las clases de manera presencial, es justamente el desarrollo de esta actividad. El profesorado podrá elegir un desarrollo en sesiones equivalentes a las horas de clase presencial y/o la realización de tareas o actividades.

### • **CLASES SÍNCRONAS POR VIDEOCONFERENCIA**

El profesorado que haya optado por impartir sesiones equivalentes a las horas de clase presencial podrá programar clases síncronas mediante videoconferencia.

Se recomienda:

- Realizarla en el mismo horario asignado a la asignatura.
- Dividir la sesión de una hora de clase en bloques, por ejemplo, dos bloques, de unos 30-45 minutos de explicación, acompañada de materiales de consulta, otro de una píldora de vídeo de 5-6 minutos como máximo, así como también pequeñas actividades que puedan requerir para su realización 10-15 minutos.

Estas clases síncronas se realizarán a través de la herramienta BlackBoard Collaborate, donde el docente puede optar por grabar la sesión para que quede como recurso para todos los estudiantes, con independencia de si han asistido o no a la sesión. En el apartado 8 de esta guía se dan algunas pautas a seguir para la grabación de las sesiones y la protección de datos.

Las herramientas disponibles más comunes para videoconferencia son:

- **Collaborate.** Está integrada en la plataforma de docencia virtual Blackboard y permite:
	- o Grabar las sesiones.
	- o Dar acceso en modo invitado a través de un enlace web.

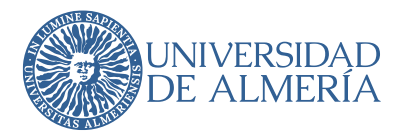

- o Moderar las sesiones haciendo que los estudiantes pulsen un botón si desean participar.
- o Dar el control de la presentación a cualquier asistente en la sala.
- Google Meet. Esta aplicación forma parte de Google for Education.
	- o No está integrada en la plataforma de docencia virtual, pero sí en campus virtual.
	- o Puede funcionar como videoconferencia o como streaming.
	- o Para darse de alta en la G-Suite de Google y poder usar Google Meet se puede consultar la web [https://www.ual.es/ual-cloud.](https://www.ual.es/ual-cloud)
	- o Se puede crear un enlace web para invitar a diferentes participantes.

### • **GRABACIÓN DE VÍDEOS O PÍLDORAS FORMATIVAS**

También pueden usarse vídeos que han sido grabados previamente por el profesorado con la explicación de una clase o una píldora informativa sobre contenidos clave o una actividad concreta.

Se pueden realizar mediante Blackboard Collaborate o en PowerPoint, con una grabación de presentación de diapositivas con vídeo y/o audio.

Se recomienda:

- La duración de los vídeos no exceda los 15-30 minutos aproximadamente.
- No es necesario grabar la imagen del profesorado.

También pueden incluirse subtítulos en la grabación o hacer una transcripción del audio.

### • **PLANIFICACIÓN DE LA DOCENCIA POR TAREAS**

Cuando la planificación se organice por tareas (trabajos, proyectos, resolución de problemas o casos prácticos), se puede utilizar la herramienta "Actividad" de Blackboard. Se recomienda:

- Definir muy bien la tarea, el tiempo que se tardaría en realizar y el plazo de envío.
- Aportar todos los recursos necesarios que sirvan de sustento teórico y práctico para su realización.
- Definir el peso en la calificación final, los mecanismos de seguimiento y retroalimentación.

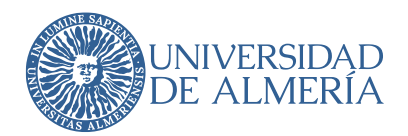

Estas tareas se pueden entregar de manera individual o en grupo. El profesorado puede revisar la actividad en pantalla, calificarla y mostrar la calificación y comentarios a los estudiantes, que podrán conocer el avance de sus trabajos, tareas o proyectos.

Una ventaja fundamental de la herramienta "Actividad" es que permite utilizar de forma automática el sistema SafeAssign para generar un informe de plagio de los trabajos entregados por los estudiantes.

Se recomienda que las tareas se entreguen a través del Aula Virtual de Blackboard y no admitir trabajos por otras vías, por ejemplo, el correo electrónico, para que toda la evaluación quede recogida en la plataforma.

### • **MATERIALES DE APOYO A LA DOCENCIA**

Necesidades importantes para los estudiantes son: que queden muy claros los materiales de apoyo (transparencias, vídeos, apuntes, etc.) que se requieren, qué actividades hay que realizar y en qué tiempo, cuáles van a ser los mecanismos de interacción (aula virtual) y cómo afectará lo que se haga a la calificación final de la materia.

#### • **PLAN DE COMUNICACIÓN A LOS ESTUDIANTES**

Es fundamental una comunicación con los estudiantes fluida y constante desde el principio. Para ello, mediante la herramienta "Tablero de discusión" de Blackboard, se recomienda abrir un foro general (los profesores pueden explicar el plan de trabajo y cualquier cambio o noticia que se produzca en relación con el desarrollo de la asignatura y el contexto especial en el que se desarrolla) y un foro específico de dudas por lección, práctica o actividad, en función de la planificación.

También puede utilizarse la herramienta "Anuncios" para hacerles llegar una notificación importante.

### • **TUTORÍAS**

La labor tutorial es muy importante en la docencia online, así como en la dirección de TFE y Tesis Doctorales. Se podrán organizar tutorías síncronas individuales y grupales mediante videoconferencia. Para ello, el horario de tutorías sigue vigente y se pueden concertar citas previas.

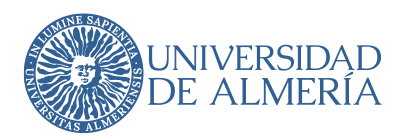

## <span id="page-9-0"></span>**2. EVALUACIÓN**

- 1. Con carácter general, el sistema de evaluación de las asignaturas anuales y del segundo cuatrimestre en la convocatoria ordinaria será no presencial. Asimismo, y siempre que sea posible, se debe realizar evaluación continua de las asignaturas, con el número de pruebas o actividades que cada profesor considere adecuado y en coherencia con la adquisición de competencias y resultados de aprendizaje en cada caso, dentro de un sistema coordinado con las otras asignaturas del curso/título. Sea cual fuere la modalidad (presencial o no presencial) de los exámenes de septiembre, la evaluación en la convocatoria de septiembre tiene que ser acorde con la adenda incorporada a la guía docente.
- 2. Salvo que se confirmase que la situación de aislamiento persistiera en el mes de septiembre, en cuyo caso se dictarán nuevas instrucciones, no es necesario hacer modificaciones en el sistema de evaluación de las asignaturas del primer cuatrimestre.
- 3. Teniendo en cuenta el desarrollo inicialmente previsto de la asignatura, el profesorado deberá planificar de nuevo las tareas evaluables y replantear, en su caso, los criterios de evaluación específicos, los métodos que se implementarán y su temporalidad.
	- Si se trata de asignaturas cuya planificación en la guía docente contempla evaluación continua, tendrá que revisar las actividades programadas y readaptarlas a un entorno virtual o, en su caso, incorporar algunas complementarias, indicando su ordenación temporal y el valor en la evaluación total.
	- Si se trata de asignaturas cuya planificación en la guía docente no contempla evaluación continua, deberá ajustar su planificación incorporando aquellas actividades no presenciales que permitan evaluar igualmente los contenidos y las competencias descritas. Asimismo, debe especificarse el valor de cada actividad en la evaluación total.
- 4. Las adaptaciones y modificaciones de la evaluación de las asignaturas deben armonizarse conforme a la estructura de coordinación, e incorporarse a la adenda de la Guía Docente, tal y como se ha indicado anteriormente.
- 5. Se deberán considerar alternativas a los exámenes presenciales, dependiendo del contenido y el tamaño del grupo. Por ejemplo, tareas individuales, trabajos en grupo, debates calificados en foros o exámenes no presenciales.

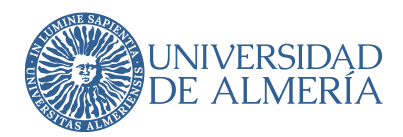

6. Si se opta por mantener una prueba de examen como instrumento de evaluación, se recomienda que su ponderación en la calificación final no supere el 50% y que no se considere imprescindible superarlo para una evaluación favorable de la asignatura. Podrá recurrirse a cualquiera de las modalidades de exámenes que permita la plataforma Blackboard, o a cualquier otro instrumento recogido o recomendado en las diferentes instrucciones, normativas, reglamentos y convocatorias de la Universidad de Almería, de manera síncrona o asíncrona.

Si durante la realización de la prueba hubiese alguna incidencia técnica que impidiese al estudiante llevarla a cabo en los términos establecidos, se deberán arbitrar procedimientos alternativos para que el estudiante pueda completar la actividad de evaluación una vez reestablecidas las condiciones técnicas y acreditada la incidencia. Por ejemplo, se podrá repetir la prueba en el formato de videoconferencia entre el estudiante y el profesorado.

- 7. En el caso de realizarse exámenes orales utilizando videoconferencias o exámenes escritos que sean explicados por videoconferencia por los estudiantes en el mismo momento en que termine de hacerlos y que sean enviados al profesor, se deberá adaptar adecuadamente la duración de las pruebas y tener en cuenta los medios tecnológicos a disposición de los estudiantes.
- 8. En el caso de que se planifiquen exámenes finales, estos se realizarán en las fechas y horarios previstos en la convocatoria oficial. La realización de un examen final que suponga el 100% de la calificación de la asignatura solo se realizará cuando exista una causa que lo justifique avalada por el coordinador de título.
- 9. Se establecerán evaluaciones adaptadas para los estudiantes con necesidades especiales o situaciones que requieran medidas alternativas, como, por ejemplo, estudiantes en movilidad. Estos planes serán fijados en colaboración con el coordinador de curso y la Unidad de Atención a la Diversidad Funcional, y, si fuese necesario, con la unidad responsable de internacionalización.

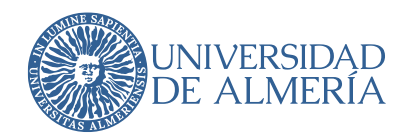

### <span id="page-11-0"></span>**BUENAS PRÁCTICAS EN EVALUACIÓN ONLINE**

Se recomienda que la evaluación online sea continua y, para ello, es conveniente utilizar diferentes tipos de pruebas con el objeto de que la nota final represente fielmente los resultados del aprendizaje y la adquisición de las competencias por parte de los estudiantes.

Se puede recurrir a algunos recursos de evaluación no presencial como:

- Foros calificados en "Tablero de discusión" de Blackboard.
- Proyectos, ensayos o trabajos, individuales o en grupo, a entregar en "Actividad" de Blackboard.
- Examen por videoconferencia.
- Examen escrito, a entregar por "Actividad" o correo de Blackboard.
- Explicación por videoconferencia del examen escrito enviado al profesor.
- Exposición por videoconferencia de un trabajo.
- Examen tipo test en Blackboard de respuesta corta, verdadero/falso, calculada o múltiple. El estudiante responde un número de preguntas fijo, seleccionadas aleatoriamente de un amplio banco de preguntas.
- Participación del estudiante en las sesiones de videoconferencia. Para ello, éste puede hacer uso de la herramienta "Levantar la mano" en Collaborate cuando el profesor proponga la pregunta o ejercicio a resolver.
- Una infografía entregada por "Actividad" de Blackboard.
- Una presentación grabada de un trabajo o tema, a entregar por "Actividad" de Blackboard.
- Resolver y explicar ejercicios propuestos (con o sin vídeo).

En el ANEXO I se incluyen diferentes métodos de evaluación y las herramientas de Blackboard que pueden utilizarse.

Se recomienda que las pruebas se entreguen a través del Aula Virtual de Blackboard y no admitir entregas por otras vías, por ejemplo, el correo electrónico, para que toda la evaluación quede recogida en la plataforma.

Es de gran importancia que los estudiantes puedan disponer de unos criterios claros de corrección en relación con cada una de las actividades que se le propongan. Una herramienta muy útil para ello es

#### **GUÍA DE INSTRUCCIONES TÉCNICAS PARA LA ADAPTACIÓN DE LA ACTIVIDAD DOCENTE Y LA EVALUACIÓN AL FORMATO NO PRESENCIAL**

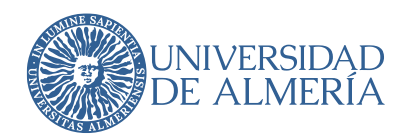

la evaluación mediante rúbricas, que informan al estudiante de lo que se espera de su trabajo. Se crea en Blackboard y luego se pueden asociar a ciertos elementos evaluables del curso: actividades, blogs, diarios, wikis, foros y algunos tipos de preguntas (respuestas breves, preguntas de redacción).

Existen numerosas páginas web que facilitan en gran medida la elaboración de rúbricas como, por ejemplo, las siguientes:

- o <https://www.erubrica.com/>
- o <https://corubrics-es.tecnocentres.org/>
- o <http://rubistar.4teachers.org/index.php>

El Informe de iniciativas y herramientas de evaluación online universitaria en el contexto del Covid-19, del Ministerio de Universidades, es una guía ilustrativa sobre diversas actuaciones y tecnologías que pueden ser útiles, disponible en https://www.uned.es/universidad/inicio/uned uoc solidaria.html.

### • **EXÁMENES TIPO TEST, DE RESPUESTA BREVE Y DE RESPUESTA DE REDACCIÓN**

Con la herramienta "Evaluación" se puede evaluar a los estudiantes de forma asíncrona mediante exámenes tipo test de opción múltiple, verdadero/falso, de respuesta corta, etc.

Se trata de formular un número de preguntas tipo test sobre los contenidos específicos desarrollados o centrarse en cuestiones específicas sobre las tareas individuales o en grupo que ha tenido que realizar el estudiante.

Es conveniente ajustar el tiempo por pregunta, pero, ante posibles problemas técnicos, es deseable que se ofrezca algo más de tiempo del habitual (por ejemplo, 30 preguntas en 35/40 minutos).

En los exámenes de respuesta breve y de redacción se recomienda que se diseñen múltiples opciones de examen, según el número de estudiantes, y que se ajuste el tiempo. Se podrán pedir a los estudiantes aclaraciones de forma oral (videoconferencia), en su caso, sobre la resolución del examen.

En estas pruebas de evaluación online se deben evitar preguntas con respuestas memorísticas. Conviene plantear cuestiones más elaboradas que obliguen al estudiante a hacer una labor de comprensión, revisión, comparación o evaluación.

Si las respuestas son de tipo verdadero/falso, calculadas, múltiples, etc., el propio sistema puede hacer la corrección del examen. Otro tipo de preguntas con respuesta breve o redacción necesitan la intervención del docente para realizar la corrección.

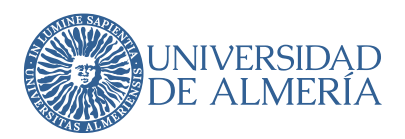

### • **EXAMEN ORAL POR VIDEOCONFERENCIA**

El examen oral se puede realizar con la herramienta de videoconferencia Collaborate de Blackboard o Google Meet como pruebas síncronas. Durante la realización de la prueba será necesario que el estudiante tenga disponible el DNI, NIE o pasaporte, para que el profesorado pueda comprobar su identidad.

El estudiante puede contestar a las preguntas de forma oral. También puede mostrar alguna demostración o resolución de un ejercicio que esté realizando sobre el papel o en el ordenador.

Conviene realizar una prueba previa para comprobar que el estudiante tiene buena conexión, y dispone de micrófono y cámara.

Se recomienda grabar los exámenes orales prestando especial atención a todo lo que se incluye en el apartado 8 de esta guía, sobre protección de datos.

#### • **FOROS**

Mediante la Herramienta "Tablero de discusión" se pueden crear los foros. Es una herramienta muy útil para los debates. En ellos se puede proponer un tema o cuestión que requiera un estudio previo por parte de los estudiantes. Para participar en el debate o expresar una opinión documentada, se les puede solicitar que hagan aportaciones novedosas (lo que les obliga a leer las opiniones previas) y que aporten las fuentes en las que se han basado para realizar su contribución al foro.

Se puede usar una rúbrica para evaluar las aportaciones y establecer algunas normas básicas de uso que ayuden a moderar las intervenciones y fomentar la interacción. Pueden ser evaluados por el profesorado o por los estudiantes (evaluación por pares). Las calificaciones pueden agregarse al "Centro de Calificaciones" de Blackboard.

### • **AUTOEVALUACIÓN Y EVALUACIÓN POR PARES**

Esta herramienta permite que, antes de la evaluación de un ejercicio (planteado como pregunta corta o abierta) por parte del docente, sea posible su autoevaluación y evaluación por otros estudiantes.

Una vez el estudiante envía su respuesta, se puede configurar la herramienta para que sus compañeros (de modo anónimo o no) la evalúen y/o que el propio estudiante autoevalúe su trabajo. Para ello, el docente puede facilitar unos criterios de autoevaluación y evaluación por pares. Posteriormente, será evaluada por el profesorado.

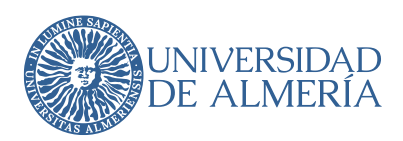

## <span id="page-14-0"></span>**3. PRÁCTICAS EXTERNAS**

1. Todas las prácticas externas tanto curriculares como extracurriculares, así como cualquier programa que combine algunas de estas modalidades, se suspenden en modalidad presencial.

Dada la suspensión de toda la docencia presencial hasta final de curso, y en el marco del acuerdo andaluz de 11 de abril, se entiende que quedan suspendidas todas las prácticas externas presenciales hasta que las autoridades sanitarias las autoricen de nuevo.

- 2. Se podrán activar las prácticas telemáticas tanto curriculares como extracurriculares, con modificación del plan formativo y de manera consensuada entre centros/tutores y empresa o entidad. Tendrán preferencia las prácticas curriculares que correspondan al último curso de la titulación.
- 3. Las prácticas curriculares telemáticas se podrán activar tanto en las ya iniciadas como en las que están programadas para su inicio en las próximas semanas.

Para su activación se seguirá el siguiente procedimiento:

- a. Consulta a la empresa o entidad por parte de la unidad responsable de Ícaro o el centro correspondiente, según el caso, sobre si están interesados en la activación o sustitución de las prácticas actuales a su modalidad telemática.
- b. Contacto con el estudiante y tutor académico para la adaptación y aceptación del plan formativo.
- c. Incorporación del estudiante hasta completar el 100% de las horas asignadas, bien por complemento de las horas presenciales o como realización telemática completa.
- d. Alternativamente y en el caso de dificultades para completar el 100% de las horas en formato telemático, se podrá realizar un porcentaje inferior complementándose con actividades del apartado 4.
- e. Para el caso del Programa D-UAL se ofrecerá en primer lugar la opción telemática, en el momento actual. Alternativamente, se ofrecerá la posibilidad de calificar el periodo curricular en la convocatoria de septiembre y posponer la realización de las prácticas a periodos de no suspensión de presencialidad hasta el propio mes de septiembre. Si no es posible ninguna alternativa, se procederá a actuar por la vía del punto 4 de este

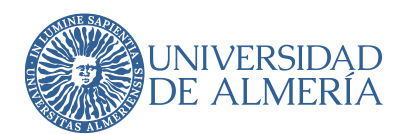

apartado en el caso de prácticas curriculares, y por sistemas de adaptación curricular similares a los estudiantes en movilidad que han regresado, en el caso de asignaturas no reconocidas.

- 4. Los Centros establecerán la formación complementaria o sustitutoria, en su caso, y los mecanismos de compensación necesarios para aquellas prácticas curriculares de estudiantes que, o no hayan superado un mínimo de horas/créditos que permitan la adquisición de las competencias programadas, o no puedan realizar la actividad práctica en formato telemático. Las acciones, siempre dirigidas hacia la adquisición de competencias y resultados de aprendizaje, se adaptarán a las siguientes alternativas:
	- a. Diseñar un plan de formación transversal y de formación específica por parte de los Centros, todo ello en teleformación. Este plan deberá recoger acciones concretas en función del porcentaje de horas/créditos superado por el alumnado en modalidad presencial o telemática.

La Universidad de Almería facilitará formación online gratuita en diferentes módulos de los programas relacionados con las competencias transversales, la orientación profesional y el emprendimiento, entre otros, adaptados a esta situación. Esta formación tendrá una duración de entre 3 y 6 ECTS.

Los centros complementarán con módulos específicos de contenido ligados a sus titulaciones, si bien podrán diseñarse sobre la base de los contenidos generales hasta completar los créditos establecidos.

b. Reconocer las prácticas realizadas por los estudiantes. En la Universidad de Almería se establece como criterio general orientativo para poder reconocer las prácticas haber realizado al menos el 50% de las horas/créditos en modo presencial o telemático. No obstante, estará condicionado a lo que indiquen los acuerdos nacionales o andaluces en conferencias sectoriales u órganos generales, incluida la realización de prácticas presenciales, si fuera el caso.

Los reconocimientos de estas prácticas deben hacerse en el marco de las comisiones de reconocimientos de los centros. El acta de esta comisión de reconocimientos del centro debe ser remitida tanto a la Comisión de Calidad del Centro, así como a la Comisión de Reconocimiento y Transferencia de Créditos de la Universidad de Almería para su aval final.

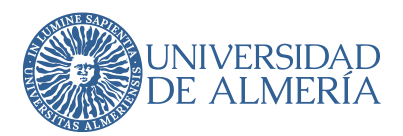

c. Activar las asignaturas alternativas en teledocencia, con cambio gratuito de matrícula para los estudiantes.

El Centro correspondiente solicitará al Vicerrectorado competente la activación de las asignaturas contempladas en sus planes de estudio como sustitutas de las prácticas externas curriculares.

Previa autorización del alumnado implicado, se realizará el cambio de matrícula y el alta en el curso online correspondiente. En la medida de lo posible, se adaptará la realización del curso al calendario académico previsto para el curso 2019/20.

d. Reconocer otras actividades que vengan avaladas por acuerdos de conferencias de decanos/directores nacionales o autonómicos, REACU-DEVA, Ministerio, CRUE, AUPA o similar, entre las que pueden encontrarse, estudios de caso, simulación, proyectos, actividades de voluntariado relacionadas, etc.

Los reconocimientos de estas actividades deben hacerse en el marco de las comisiones de reconocimientos de los centros. El acta de esa comisión de reconocimientos del centro debe ser remitida tanto a la Comisión de Calidad del Centro, como a la Comisión de Reconocimiento y Transferencia de Créditos de la Universidad de Almería para su aval final.

e. Se podrán aplicar las alternativas anteriores a las prácticas curriculares de cualquier curso de grado o máster. No obstante, para las que no sean de último curso, se recomienda que las competencias o resultados de aprendizaje que se consideren imprescindibles se trasladen a las asignaturas de los cursos posteriores.

Los reconocimientos de estas actividades deben hacerse en el marco de las comisiones de reconocimientos de los centros. El acta de esa comisión de reconocimientos del centro debe ser remitida tanto a la Comisión de Calidad del Centro, como a la Comisión de Reconocimiento y Transferencia de Créditos de la Universidad de Almería para su aval final.

5. El coordinador de prácticas incorporará, en su caso, las modificaciones generales realizadas en las prácticas curriculares del título correspondiente a una adenda a la Guía Docente de prácticas, que será informada y trasladada a la Comisión de Calidad del centro. Además, para el caso de títulos regulados, las modificaciones deberán ser informadas previamente por los Vicerrectorados competentes en grado y máster, según proceda. Las adendas a las Guías

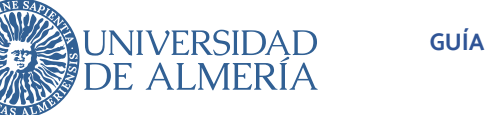

Docentes de prácticas deberán publicarse en la página web del título, antes de que finalice el 28 de abril.

Este apartado hace referencia a la guía docente general donde se deben incluir las adaptaciones a formato telemático, así como los aspectos tratados en el apartado 4. La adenda a la Guía Docente de Prácticas es única para la asignatura de prácticas curriculares y se hará con la adaptación de la plantilla del ANEXO II al título correspondiente.

6. Solo se autorizarán prácticas externas extracurriculares con nuevo convenio de colaboración en empresas que no tengan un ERTE en ejecución. Si el inicio de estas prácticas es durante el periodo de suspensión de presencialidad, solo se autorizarán las que contengan un programa de formación telemático.

## <span id="page-18-0"></span>**4. TRABAJOS FIN DE ESTUDIOS (TFE): GRADO (TFG) Y MÁSTER (TFM)**

1. El profesorado tutor de TFE llevará a cabo el seguimiento de los trabajos de forma remota u online, a través de procedimientos síncronos o asíncronos.

Se recomienda que el tutor defina, de acuerdo con el estudiante, un calendario de tutorías y entregas parciales de tareas.

- 2. Los TFE, especialmente los de modalidad experimental o con recogida de datos ligados a prácticas o de cualquier otra modalidad que requiera presencialidad, se podrán adaptar a modalidades más teóricas o de revisión ante la imposibilidad de acceder a los laboratorios y otros espacios.
- 3. Se deja abierta la posibilidad de que las comisiones evalúen los TFG sin defensa pública (artículo 5.4.b. de la normativa general para la organización y evaluación de la asignatura de trabajos de fin de estudios (grado y máster) en los programas de enseñanzas oficiales de la Universidad de Almería, aprobada en Consejo de Gobierno de 24 de julio de 2017), de manera que los centros podrán adaptar su regulación específica para modificar el sistema de su evaluación.
- 4. Las comisiones evaluadoras de TFG se podrán constituir, si así lo determina el centro, como comisiones evaluadoras de TFG grupal, por lo que los tutores podrán participar en las comisiones que evalúen a sus estudiantes tutelados.

Las comisiones evaluadoras de TFG grupal están recogidas en el artículo 6 de la normativa citada en el punto anterior.

- 5. En los TFM la defensa será pública tanto en su formato presencial como online.
- 6. Los TFE con defensa pública serán defendidos en formato online mediante el procedimiento que establezcan los Vicerrectorados competentes en Grado y Máster.

#### Se incluye como ANEXO III el protocolo para la defensa de Trabajos fin de estudios.

7. Las modificaciones en los procedimientos administrativos, la tutela y los procedimientos de evaluación de los TFE se incorporarán al informe para el seguimiento de los títulos en las Comisiones de Calidad de las Facultades o Centros correspondientes. Así mismo, se incorporará una adenda a la Guía Docente de TFE, si hubiese adaptación de su contenido o se modificaran los criterios de evaluación o sus ponderaciones. Las adendas a las Guías

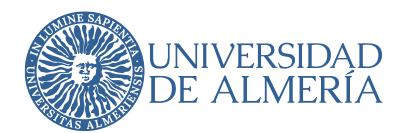

Docentes de TFE deberán publicarse en la página web del título antes de que finalice el 28 de abril.

Todas las propuestas de modificación de las guías docentes de TFE deberán ser informadas por la Comisión Académica del título correspondiente, adaptando la adenda del ANEXO II al título correspondiente.

8. Aquellos estudiantes que, estando matriculados del TFE este curso, no puedan defenderlo por no poder adaptar la modalidad experimental o presencial, tendrán continuación de matrícula hasta la convocatoria extraordinaria de finalización de estudios.

En este caso se pueden realizar los trabajos experimentales, de laboratorio, campos de prácticas o similar en los periodos en lo que se establezca esa posibilidad. A todos los efectos administrativos, serán una extensión del curso 2019/20, en todo lo que compete a la administración de la Universidad de Almería. En lo que se refiere a procedimientos externos, constará como del siguiente curso, si bien no implicará el abono de matrículas adicionales.

9. Se podrá habilitar a los Centros, previo análisis de la Comisión de Calidad, para permitir a los estudiantes de aquellos títulos que tienen recogida la obligatoriedad de tener aprobados los créditos restantes y, por tanto, las prácticas curriculares, poder defender excepcionalmente sus TFE.

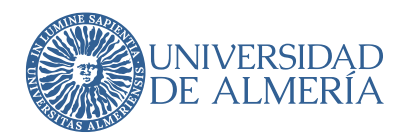

# <span id="page-20-0"></span>**5. ADAPTACIÓN ADMINISTRATIVA Y DEL CALENDARIO ACADÉMICO DEL CURSO 2019/20**

El calendario académico del curso 2019/20 se podrá adaptar en cuanto a plazos de entrega de actas de las asignaturas, entrega y defensa de los TFE o prácticas externas, en función de las singularidades de cada título.

Las asignaturas o actividades formativas que no hayan podido adaptarse a una modalidad no presencial y que no hayan podido realizarse antes de final de septiembre, aunque se desarrollen en los meses posteriores del año 2020, se entenderán realizadas dentro del curso 2019/20, de manera que no será necesaria una nueva matriculación. En estos casos, los procedimientos administrativos de gestión de actas y seguros obligatorios también se adaptarán a esta situación excepcional de prolongación de la actividad del presente curso académico 2019/20.

Los Centros solicitarán al Vicerrectorado competente la adaptación del calendario conforme al procedimiento establecido.

### <span id="page-20-1"></span>**6. ESTUDIANTES DE MOVILIDAD**

Los estudiantes que hayan estado en un programa de movilidad y que, por la incidencia epidemiológica COVID-19, soliciten reincorporarse a la actividad académica de la UAL serán readmitidos en la misma y se considerará justificada su ausencia hasta la fecha de reincorporación. En la medida de lo posible, se les facilitará la realización de las actividades de evaluación continua para las asignaturas de segundo cuatrimestre.

Para los estudiantes que se hayan reincorporado con asignaturas de primer cuatrimestre se buscarán fórmulas para garantizar sus derechos en el examen de la convocatoria extraordinaria.

Respecto a los estudiantes extranjeros que han retornado a su país de origen por la crisis del COVID-19, siempre que sigan matriculados en las asignaturas de la Universidad de Almería, se les facilitará en lo posible las pruebas de evaluación no presenciales. Se deberá tener en cuenta los desfases horarios de los distintos países.

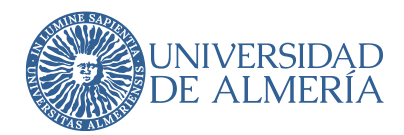

### <span id="page-21-0"></span>**7. USO DEL AULA VIRTUAL BLACKBOARD**

Se recuerda a profesorado y estudiantes que la clave única de acceso a aula virtual es sensible, personal e intransferible, y que un uso inadecuado de la misma puede acarrear responsabilidades legales.

# <span id="page-21-1"></span>**8. PROTECCIÓN DE DATOS EN LA GRABACIÓN DE VIDEOCONFERENCIAS**

Tanto la imagen como la voz de una persona tienen la consideración de dato de carácter personal. Según el artículo 4.1) del Reglamento General de Protección de Datos (RGPD): "«datos personales»: toda información sobre una persona física identificada o identificable («el interesado») […]".

Desde la perspectiva de protección de datos, la captación de imágenes y sonidos a través de grabaciones constituye un tratamiento de datos de acuerdo al artículo 4.2 del RGPD, y se deben garantizar los principios relacionados con el tratamiento de datos personales, como son, licitud, lealtad y transparencia en el tratamiento, limitación de la finalidad, exactitud, minimización de datos y tratados de tal manera que se garantice su seguridad, mediante la aplicación de medidas técnicas u organizativas apropiadas.

La grabación de la videoconferencia de una clase o un examen oral se legitimará por el artículo 6.1.e) del RGPD, "el tratamiento es necesario para el cumplimiento de una misión realizada en interés público o en el ejercicio de poderes públicos conferidos al responsable del tratamiento", de acuerdo con la Ley Orgánica 6/2001, de 21 de diciembre, de Universidades, parcialmente modificada por la Ley Orgánica 4/2007, de 12 de abril.

Cuando se imparte una clase por videoconferencia no es necesario grabarla. Si el profesor quiere realizar la grabación puede hacerlo con la opción integrada que tienen las herramientas de videoconferencia e incluso activar que los asistentes se puedan descargar esa grabación. La grabación queda almacenada en el servidor y se puede descargar o compartir a través del enlace web. Una vez descargada se puede guardar en una ubicación de almacenamiento corporativo de la Universidad (por ejemplo, Google Drive) y eliminarla de Collaborate, si se está trabajando con esta herramienta.

En el caso de que se desee grabar una videoconferencia en la que participará el alumnado, se deberá informar a este previamente sobre la realización de una grabación que incluirá la imagen y sonido de

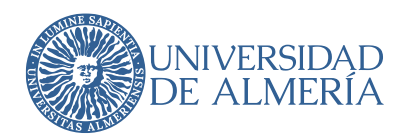

la sesión, así como su objeto, que puede ser el poner a disposición de los estudiantes, posteriormente, la grabación de una clase o el disponer de la grabación del examen oral de un estudiante.

En una sesión de clase por videoconferencia se puede recomendar a los estudiantes asistentes que deshabiliten o cubran el objetivo de la cámara de su dispositivo si no desean ser visualizados por el resto de los participantes.

En cualquier caso, sea cual fuere el objeto de la grabación y la forma de participar de los asistentes, **hay que informar** que está prohibida la captación de imágenes y la grabación de la sesión, así como su reproducción o difusión, en todo o en parte. Cualquier actuación indebida comportará una vulneración de la normativa vigente, pudiendo derivarse responsabilidades legales.

En el caso de un examen oral por videoconferencia, para cumplir con el deber de información se usará una imagen gráfica como la que aparece más abajo y se situará al comienzo de la sesión. Esta grabación sustituirá al acta de la prueba**.**

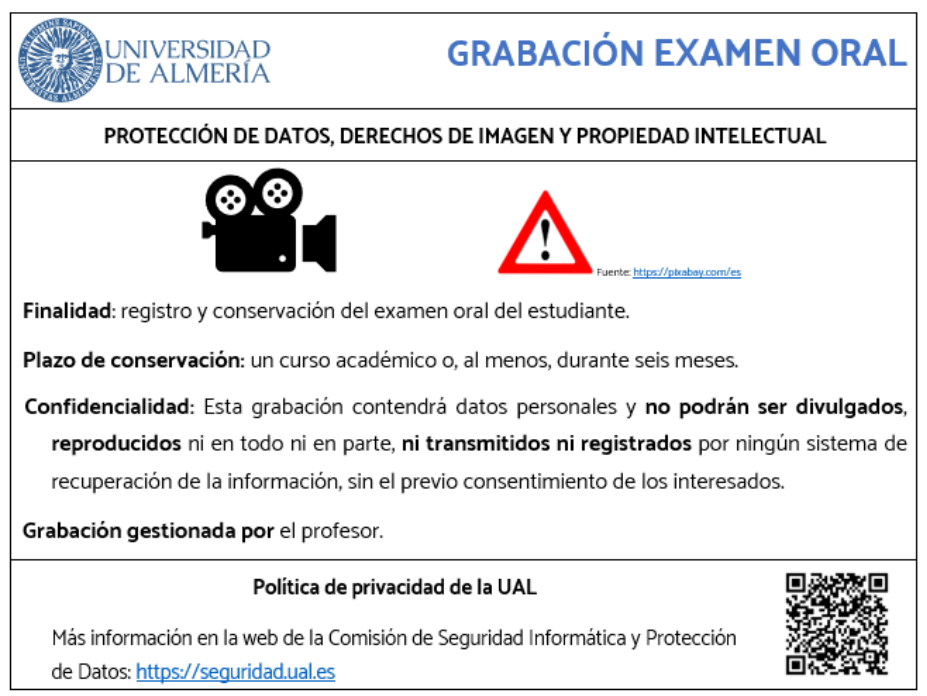

Todas las referencias contenidas en esta guía que se efectúen en género masculino se entenderán hechas indistintamente en género femenino

Todas los documentos que se encuentran referenciados en esta guía están disponibles en la dirección web:<https://www.ual.es/informacion-institucional>

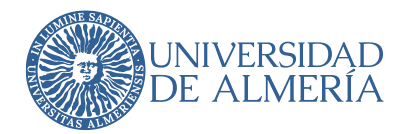

# <span id="page-23-0"></span>**ANEXO I. MÉTODOS DE EVALUACIÓN Y HERRAMIENTAS DE BLACKBOARD**

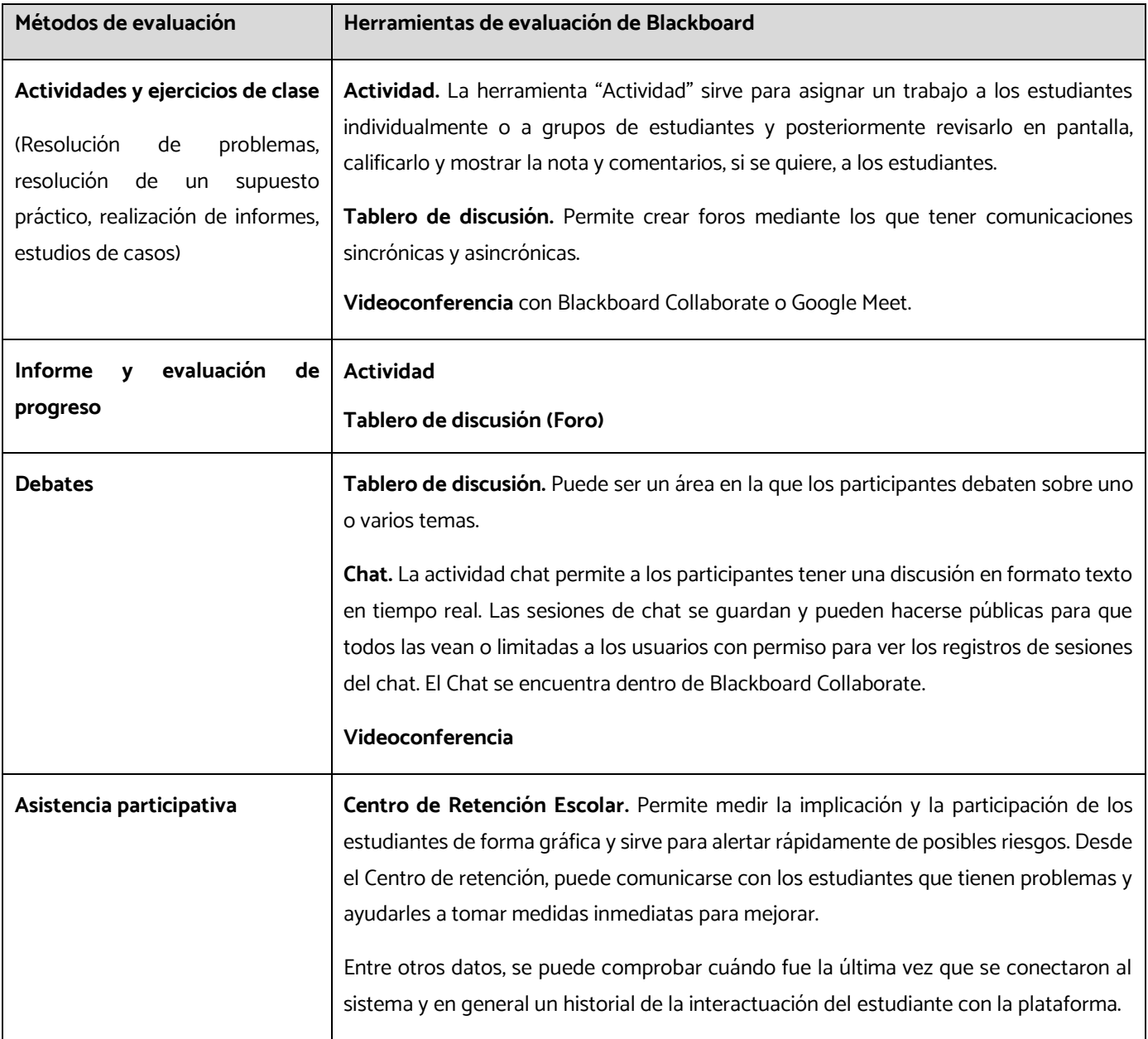

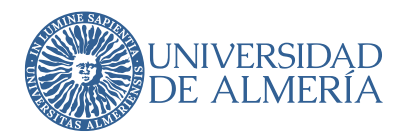

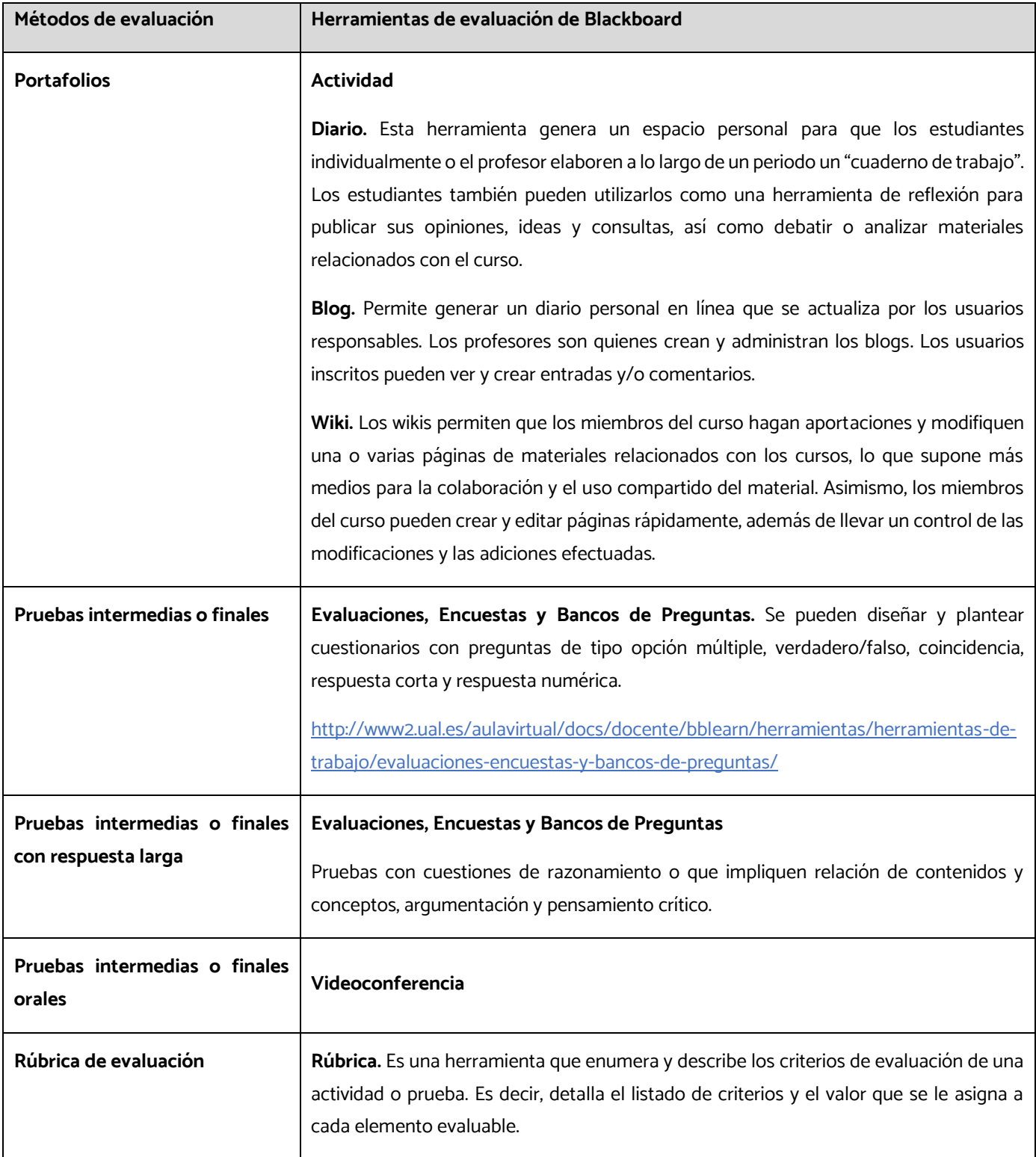

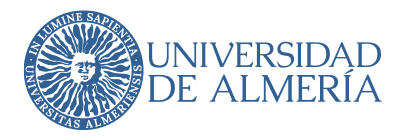

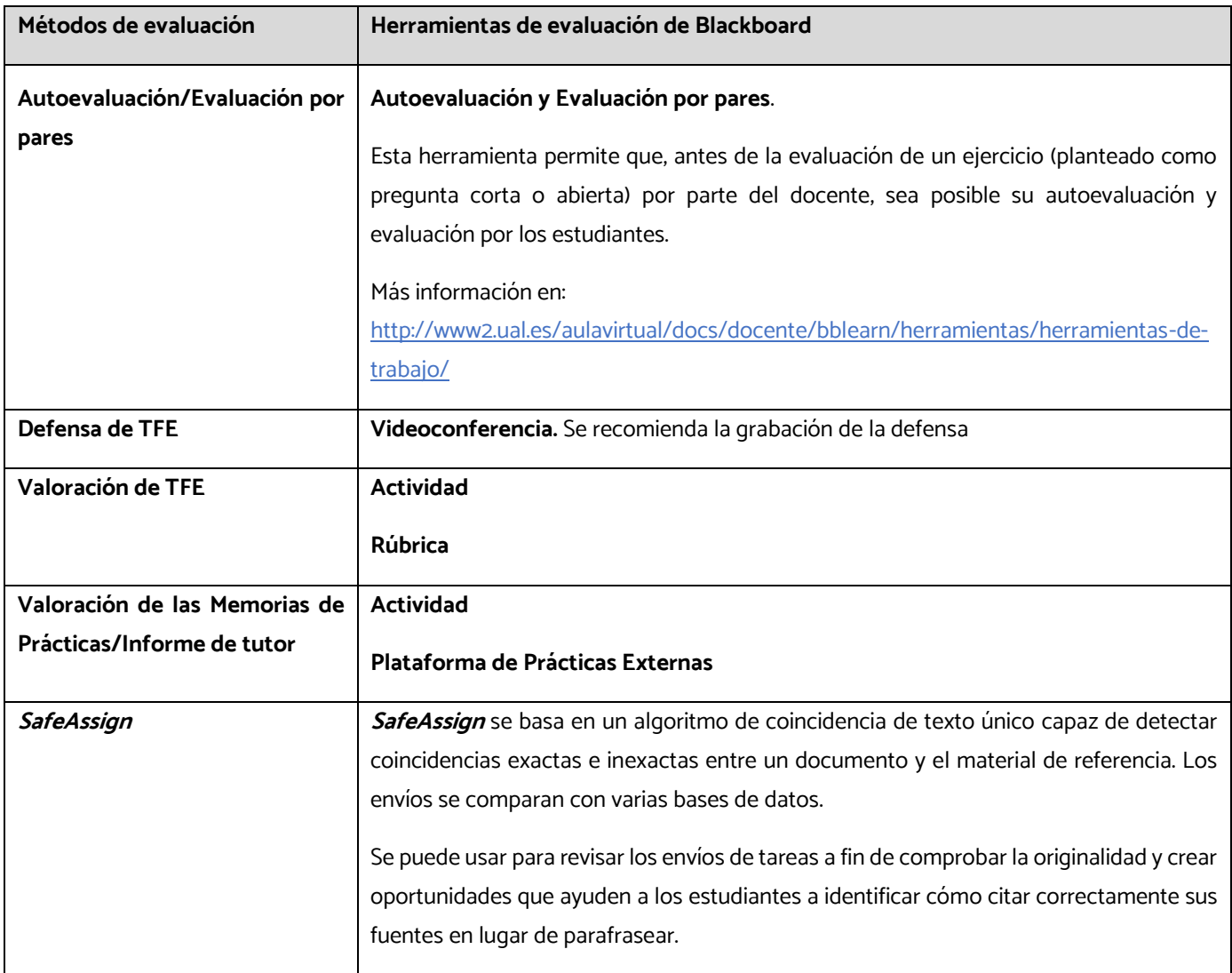

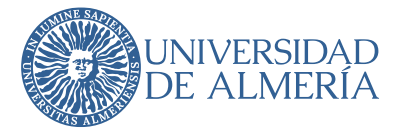

## <span id="page-26-0"></span>**ANEXO II. ADENDA A LA GUÍA DOCENTE CON MOTIVO DE LA ADAPTACIÓN POR LA SITUACIÓN DE CRISIS SANITARIA OCASIONADA POR EL COVID-19**

## <span id="page-26-1"></span>**CURSO ACADÉMICO 2019-20**

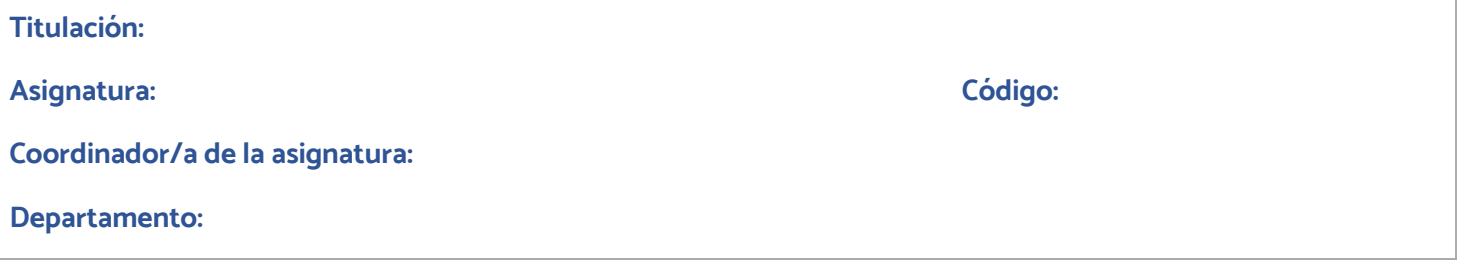

**CAMBIOS EN LA PLANIFICACIÓN DE LA GUÍA DOCENTE**

**Temario-contenidos, metodologías, actividades formativas y temporalización**

#### **CAMBIOS EN LOS CRITERIOS E INSTRUMENTOS DE EVALUACIÓN**

**Convocatoria ordinaria:**

**Convocatoria extraordinaria:**

### **COMENTARIOS ADICIONALES**

**Cambios en recursos, infraestructuras y otros aspectos**

**V.º B.º coordinador/a de título , fecha .**

**Aprobada por el Consejo de Departamento de de fecha .**

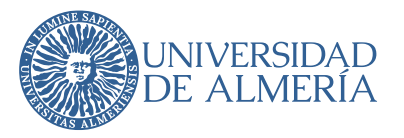

## **ANEXO III. GUÍA DE DEFENSA DE TFE DE FORMA NO PRESENCIAL**

La defensa del Trabajo fin de estudios (TFE) mediante videoconferencia, en la que al menos uno de los intervinientes (estudiante o miembros de la comisión evaluadora) no está presente en una misma sala, se desarrollará conforme a los siguientes requisitos necesarios:

### • **PREVIOS A LA DEFENSA DEL TFE**

- a) Una vez constituida la Comisión Evaluadora, el secretario configurará la videoconferencia, preferentemente mediante Blackboard Collaborate, en el contexto del algún curso en el que tenga el rol de presentador, o si lo prefiere, en el contexto del curso de coordinación de la titulación habilitado al efecto. En este caso, deberá interactuar con el coordinador del título, que es quien tiene rol de presentador.
- b) El secretario enviará la convocatoria de la defensa por email al estudiante y a todos los miembros de la Comisión Evaluadora, incluyendo miembros titulares y suplentes, en la que deberá indicar fecha, hora y el enlace a la videoconferencia. Así mismo habrá que indicar la antelación con la que los miembros de la Comisión Evaluadora deben asistir a la videoconferencia para su identificación.
- c) Para asegurar el carácter público de la defensa, se informará de la fecha y hora de la celebración de la comisión evaluadora con al menos tres días de antelación en la página web del Centro/Titulo. En esa comunicación, se indicará el correo electrónico al que dirigir la solicitud para recibir el enlace de la videoconferencia.
- d) Los participantes y asistentes seguirán lo dispuesto en el Reglamento General de Protección de Datos (Reglamento (UE) 2016/679, de 27 de abril), la Ley Orgánica 3/2018, de 5 de diciembre, de Protección de Datos Personales y garantía de los derechos digitales, y demás normativas que resulten de aplicación.
- e) En caso de problemas técnicos irresolubles que impidan el comienzo o desarrollo del acto de defensa del TFE, durante al menos un periodo de 30 minutos, la presidencia de la Comisión Evaluadora procederá a suspender la defensa, que quedará aplazada para una nueva fecha.

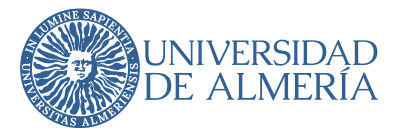

### • **DURANTE LA DEFENSA DEL TFE**

#### **Identificación de los miembros de la Comisión Evaluadora**

- a) Previamente al acto de defensa del TFE, se abrirá una sesión no pública de identificación de los miembros de la Comisión Evaluadora. Para ello el secretario debe proceder a la identificación de los miembros del tribunal como le parezca oportuno, preferentemente mostrando estos a cámara su DNI o documento acreditativo equivalente, de modo que puedan identificarse con claridad.
- b) Una vez identificados los miembros de la Comisión Evaluadora, el secretario recabará el consentimiento expreso a cada uno de ellos de que puede ser grabado durante el acto de constitución del tribunal y sesión pública de defensa.
- c) El secretario grabará la totalidad del acto de defensa del TFE a excepción del proceso de deliberación.

#### **Sesión pública de defensa**

- a) A la apertura de la Sesión Pública de defensa del TFE, el estudiante se identificará mostrando su DNI o documento acreditativo equivalente. Este acto de identificación quedará igualmente grabado.
- b) Una vez identificado el estudiante y sin suspensión de la grabación, comenzará el acto de defensa pública y el secretario informará al estudiante sobre el tiempo disponible para su defensa.
- c) En ese momento, el secretario dará indicaciones al estudiante sobre cómo compartir su audio, vídeo y el material de apoyo a la defensa, en su caso. El secretario cederá el rol de presentador al estudiante para que pueda mostrar la presentación que pudiera tener preparada o en su defecto, un póster con el que apoyar su defensa.
- d) Terminada la exposición del estudiante, los miembros de la Comisión Evaluadora tendrán un turno de palabra moderado por el presidente, en el que formularán al estudiante cuantas preguntas estimen oportuno. El estudiante conservará el rol de presentador para poder respaldar sus respuestas con la presentación o póster de apoyo.

#### **Deliberación**

Finalizada la defensa pública, el secretario pausará la grabación y los miembros de la Comisión Evaluadora, sin la presencia del estudiante ni del resto de asistentes, procederán a deliberar sobre la calificación del TFE. El secretario recogerá la puntuación que otorga cada uno de los miembros de la comisión evaluadora.